Le parti di testo da correggere sono evidenziate in rosso. Le figure sono da considerare in sostituzione di quelle originali.

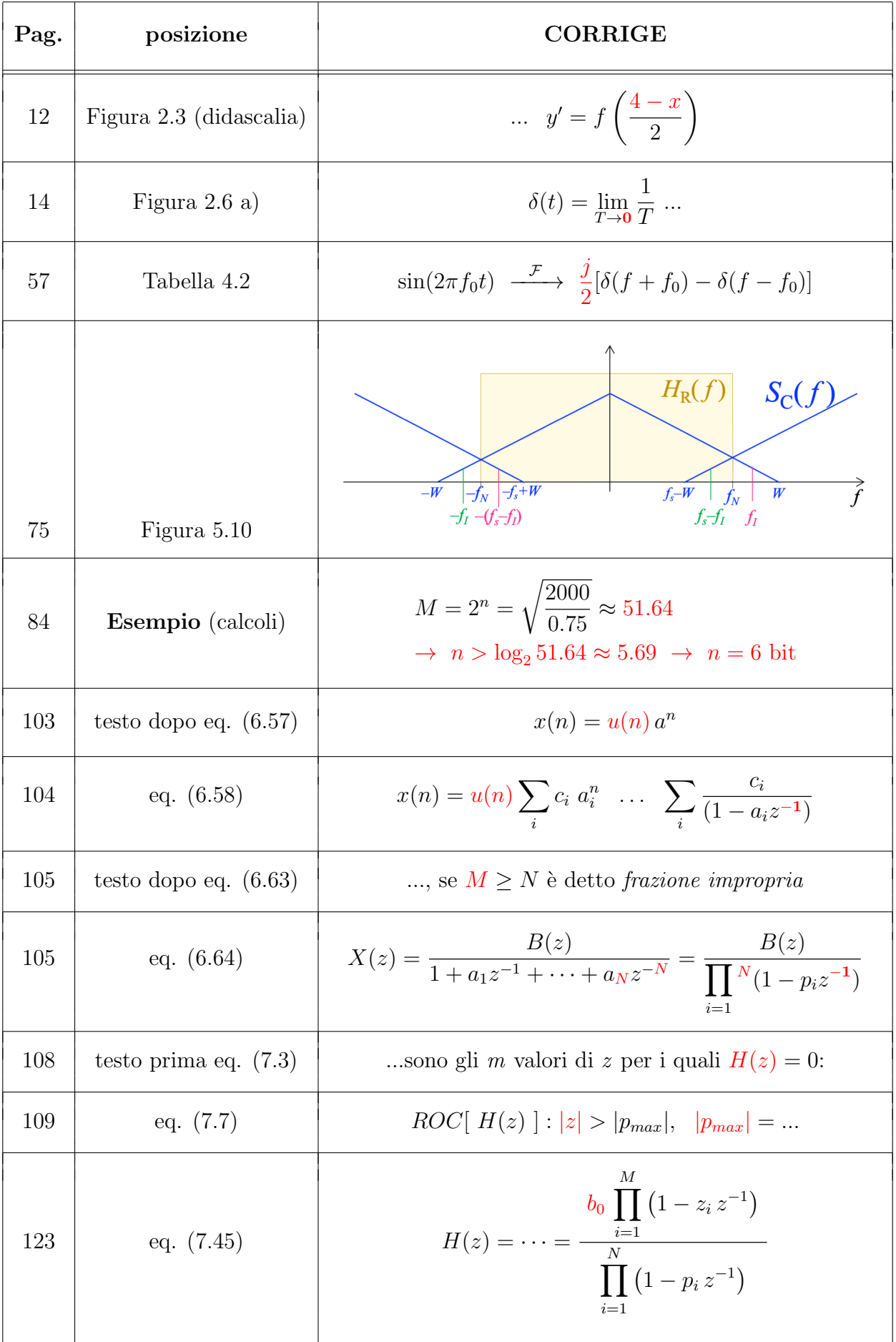